| PowerP | <b>Point</b> sci | scientific landscape Finland_for sharing $R^{Q}$ - Saved |       |         |             |            | ؛ كر | Search (Option + | Q)     |   |      |        |     |         |  |
|--------|------------------|----------------------------------------------------------|-------|---------|-------------|------------|------|------------------|--------|---|------|--------|-----|---------|--|
| File   | Home             | Insert                                                   | Draw  | Design  | Transitions | Animations |      | Slide Show       | Review |   | View | w Help |     | 🖉 Editi |  |
| ∽~     | Ê ~ 🚿            | ×                                                        | 🛅 New | Slide 🗸 |             |            |      | ✓ 12             | A^     | Ă | В    |        | 4 ~ | 000     |  |

(i) Thanks for using Office! We've made some updates to the privacy settings to give you more control. Your organization's admin allows you to use several cloud-backed services. You get to decide whether you use these services. To adjust X these privacy settings, go to the Office on the web Privacy Settings. These optional cloud-backed services are provided to you under the Microsoft Services Agreement. Learn more

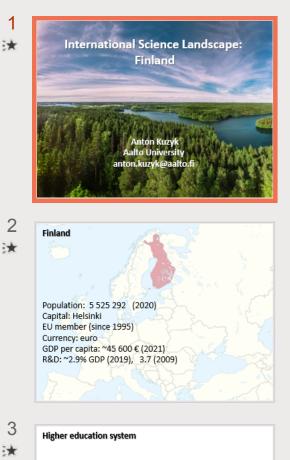

Universities

mission of universities is to conduct scientific research and provid cientific and artistic undergraduate and postgraduate education based on it

## iversities of applied sciences

Universities of Applied Sciences (UAS) have the mission to train professionals with emphasis on labour market needs and conduct research and development which supports instruction and promotes regional development in particular. The education in UAS emphasises co-operation with the business, industry and ervice sectors at the regional level in particula

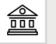

Research landsca

Universities

Universities of applied sciences

## **International Science Landscape:** Finland

## Anton Kuzyk **Aalto University** anton.kuzyk@aalto.fi

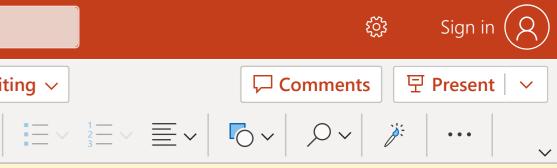

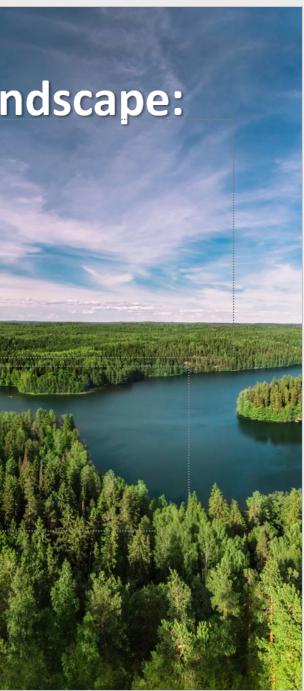